# <span id="page-0-0"></span>MC-102 — Aula 19 Ponteiros II

Instituto de Computação - Unicamp

20 de Outubro de 2016

(ロ) (御) (君) (君) (君) 君 のぬの

#### Roteiro

- 1 Ponteiros e Alocação Dinâmica
- (2) Exemplo de Alocação Dinâmica de Vetores
- 3 Erros Comuns ao Usar Alocação Dinâmica
- Organização da Memória do Computador

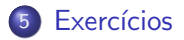

 $\leftarrow$ 

 $QQ$ 

<span id="page-2-0"></span>• Lembre-se que uma variável vetor possui um endereço, e que podemos atribuí-la para uma variável ponteiro:

$$
\begin{array}{rcl}\n\text{int } a [] &=& \{1, 2, 3, 4, 5\}; \\
\text{int } *p; \\
p &=& a;\n\end{array}
$$

■ E podemos então usar p como se fosse um vetor:

$$
\begin{array}{rcl} \text{for (} i = 0; i < 5; i++) \\ \text{p}[i] = i * i \, ; \end{array}
$$

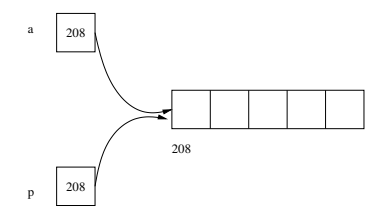

**Em aulas anteriores, ao trabalhar com vetores e matrizes, assumíamos** que estes tinham dimensões máximas.

```
\#define MAX 100
.
.
.
int vet [MAX];
int m[MAX][MAX];
```
- O que acontece se o usuário precisar trabalhar com vetores ou matrizes maiores?
- Temos que mudar o valor de MAX e recompilar o programa?

- $\bullet$  Alocação Dinâmica refere-se a possibilidade de alocar mais memória durante a execução de um programa conforme haja necessidade.
- Pode-se alocar dinamicamente uma quantidade de memória contígua e associá-la com um ponteiro por exemplo. Este será usado como um vetor.
- $\bullet$  Desta forma podemos criar programas sem saber a priori o número de dados a ser armazenado.

Na biblioteca stdlib.h existem duas funções para se fazer alocação dinâmica de memória: malloc e calloc.

- Função malloc : O seu único parâmetro é o número de bytes que deve ser alocado. A função devolve o endereço de memória do início da região que foi alocada ou NULL caso aconteça algum erro.
- Exemplo de alocação dinâmica de um vetor de 100 inteiros:

i n t ∗p , i ; p = m a l l o c ( 1 0 0∗ s i z e o f ( i n t ) ) ; f o r ( i =0; i <100; i ++) p [ i ] = 2∗ i ;

- **Função calloc:** Nesta função são passados como parâmetro o número de blocos de memória para ser alocado e o tamanho em bytes de cada bloco. A função devolve o **endereço de memória** do início da região que foi alocada ou **NULL** caso aconteca algum erro.
- Exemplo de alocação dinâmica de um vetor de 100 inteiros:

```
int *p, i;
p = calloc (100, size of (int));
for (i = 0; i < 100; i++)
  p[i] = 2*i;
```
Diferença entre malloc e calloc.

• A função calloc "zera" todos os bits da memória alocada enquanto que o **malloc** não. Logo se não for necessária uma inicialização (com zeros) da memória alocada, o **malloc** é preferível por ser um pouco mais rápido.

Juntamente com estas funções, está definida a função free na biblioteca stdlib.h.

- **· free :** Esta função recebe como parâmetro um ponteiro, e libera a memória previamente alocada e apontada pelo ponteiro.
	- $\blacktriangleright$  Exemplo:

```
int *p;p = calloc (100, size of (int));
. . . .
free(p);
```
**• Regra para uso correto de alocação dinâmica:** Toda memória alocada durante a execução de um programa e que não for mais utilizada deve ser desalocada (com o free)!

<span id="page-9-0"></span>Exemplo: Produto escalar de 2 vetores.

● O programa lê inicialmente a dimensão dos vetores e em seguida faz a alocação dos mesmos.

```
\#include \ltstdio.h>
\#include \ltstdlib.h>
int main ( void ) {
     double *v1, *v2, prodEsc; int n, i;
     printf (" Digite dimensão dos vetores :");
     s c a n f ( "%d" , &n ) ;
     v1 = malloc (n * size of (double));
     v2 = malloc (n * size of (double));
     . . .
 }
```
 $QQ$ 

医毛囊 医牙骨下的

Exemplo: Produto escalar de 2 vetores.

 $\bullet$  O programa faz então a leitura dos dados dos dois vetores.

```
\#include \ltstdio.h>
\#include \ltstdlib.h>
int main (void){
    double *v1, *v2, prodEsc; int n, i;
     printf (" Digite dimensão dos _vetores :" );
    s c a n f ( "%d" , &n ) ;
    v1 = malloc (n * size of (double));
    v2 = malloc (n * size of (double));
     print f('Dightedados-de_v1:');
    for (i = 0; i < n; i++)scanf ("%lf", &v1[i]);
     print f('Digte\_dados_de_v2: ...');
    for ( i = 0; i < n; i++)
       scanf ("%lf", &v2[i]);
```
. . .

}

K ロ ▶ K 個 ▶ K 로 ▶ K 로 ▶ 『로 『 YO Q @

Exemplo: Produto escalar de 2 vetores.

- Finalmente o programa calcula o produto e imprime o resultado.
- Note que no final, os dois vetores têm suas memórias liberadas.

```
\#include \ltstdio.h>
\#include \ltstdlib.h>
int main ( void ) {
     double *v1, *v2, prodEsc; int n, i;
     printf (" Digite dimensão dos vetores : ");
     s c a n f ( "%d" , &n ) ;
     v1 = malloc (n * size of (double));
     v2 = malloc (n * size of (double));
      . . .
     prod E sc = 0;
     for (i = 0; i < n; i++)prodEsc = prodEsc + (v1[i]*v2[i]);
     printf ("Resposta:\sqrt{2}1f \n", prodEsc);
     free (v1);
     free (v2);
}
```
K ロ ▶ K 個 ▶ K 로 ▶ K 로 ▶ 『로 『 YO Q @

#### Exemplo completo: Produto escalar de 2 vetores.

```
\#include \ltstdio.h >
\#include \ltstdlib.h>
int main (void) {
     double *v1, *v2, prodEsc; int n, i;
     printf (" Digite_dimensão_dos_vetores :");
     scanf ("%d", &n);
     v1 = malloc(n*sizeof(double));
     v2 = malloc(n*sizeof(double));
     print(f' Digite dados de v1 : ") ;
     for (i = 0; i < n; i++)scant("%If", &v1[i]:
     print f(' Digite dados de v2 : " );
     for (i = 0; i < n; i++)scanf ("%lf", &v2[i]);
     prod E s c = 0:
     for (i = 0; i < n; i++)\texttt{prodEsc} = \texttt{prodEsc} + (\texttt{v1}[i]*\texttt{v2}[i]);
     print f ("Resposta: \frac{9}{2} lf \n", prodEsc);
     free (v1):free (v2):}
```
 $\Omega$ 

÷

イロト イ押ト イヨト イヨト

Exemplo: Concatenação de strings.

- Criar uma função que recebe duas strings de tamanhos quaisquer e que devolve a concatenação destas.
- Lembre-se que uma função não pode devolver um vetor (uma string é um vetor de caracteres), mas ela pode devolver um ponteiro.
- $\bullet$  O protótipo da função será:

```
char * concatena (char *s1, char *s2);
```
 $QQQ$ 

Exemplo: Concatenação de strings.

• Primeiramente devemos alocar a string resposta sres com tamanho suficiente para armazenar a concatenação de  $s1$  com  $s2$ .

```
char * concatena (char *s1, char *s2){
  char * sres=NULL:
  int t1, t2, i;
  t1 = strlen(s1);t2 = strlen(s2);sres = malloc ((t1+t2+1)*sizeof(char));
  . . .
}
```
 $\Omega$ 

医单位 医单位

Exemplo: Concatenação de strings.

 $\bullet$  Depois fazemos a cópia de s1 e s2 para sres e devolvemos o ponteiro sres.

```
char * concatena (char *s1, char *s2) {
  char * sres=NULL;
  int t1, t2, i;
  t1 = strlen(s1);t2 = strlen(s2);
  sres = malloc ((t1+t2+1)*size of (char));for (i = 0; i < t1; i++)sres[i] = s1[i];for (i = 0; i < t2; i++)sres[i+t1] = s2[i];s r e s [t1+t2] = '0';return sres;
}
```
 $\Omega$ 

イロメ イ何 メイヨメ イヨメーヨー

Exemplo: Concatenação de strings.

- o Considere esta versão onde fazemos a liberação de memória alocada.
- **Esta versão está correta?**

```
char * concatena (char *s1, char *s2){
  char * sres=NULL:
  int t1, t2, i;
  t1 = strlen(s1);t2 = strlen(s2);sres = malloc ((t1+t2+1)*size of (char));for (i = 0; i < t1; i++)
    sres[i] = s1[i];for (i = 0; i < t 2; i +sres[i+t1] = s2[i];s r e s [t1+t2] = '0';free (sres): //Libera Memoria
  return sres;
}
```
KED KARD KED KED E VOOR

Exemplo: Concatenação de strings.

- Esta versão onde fazemos a liberação de memória alocada está correta?
- Não. A liberação de memória deve ser feita pelo invocador da função após se ter certeza que a string resposta não será mais usada.

```
char * concatena (char *s1, char *s2){
  char * sres=NULL:
  int t1, t2, i;
  t1 = strlen(s1);t2 = strlen(s2);sres = malloc ((t1+t2+1)*sizeof(char));for (i = 0; i < t1; i++)sres[i] = s1[i];for (i = 0; i < t 2; i +sres[i+t1] = s2[i];s r e s [t1+t2] = '0 ;
  free (sres); //Libera Memoria. Errado!!
  return sres:
}
```
**KOD KARD KED KED B YOUR** 

• Exemplo de implementação e uso correto da função.

```
\#include \ltstdio.h>
\#include \ltstdlib.h>
\#include \ltstring.h>
char * constant (char *s1, char *s2){
  char *sres=NULL;
  int t1, t2, i:
  t1 = strlen(s1):
  t2 = strlen(s2):sres = malloc ((t1+t2+1)*sizeof(char));
  for (i = 0; i < t1; i++)sres[i] = s1[i];for (i = 0; i < t 2; i +sres[i+t1] = s2[i];s r e s [t_1 + t_2] = ' \ 0' ;
  return sres:
}
int main(){
  char s1 [100], s2 [100], *s3;
  f \sigma e t s (s1, 100, stdin):s1 [ strlen (s1) - 1 = '0'; //Remove '\n'
  f \epsilon t s (s2, 100, stdin):s2 [ strlen ( s2 ) - 1] = '\0' ; //Remove '\n'
  s3 = \text{concatena}(s1, s2):
   print f('%s\n', s3);
  free (s3); //So aqui pode-se liberar a memoria
}
```
 $QQ$ 

イロト イ押ト イヨト イヨト

## <span id="page-19-0"></span>Erros Comuns ao Usar Alocação Dinâmica

- Você pode fazer ponteiros distintos apontarem para uma mesma região de memória.
	- ▶ Tome cuidado para não utilizar um ponteiro se a sua região de memória foi desalocada!

```
double *v1. *v2:v1 = malloc (100 * size of (double));
v2 = v1:
free (v1);for (i = 0; i < n; i++)
  v2[i] = i * i:
```
 $\bullet$  O código acima está errado e pode causar erros durante a execução, já que v2 está acessando posições de memória que foram liberadas!

## Erros Comuns ao Usar Alocação Dinâmica

O programa abaixo imprime resultados diferentes dependendo se comentamos ou não o comando  $free(v1)$ . Por que?

```
\#include \ltstdio.h>
\#include \ltstdlib.h>
 int main(){
   double *v1, *v2, *v3;
   int i:
   v1 = malloc(100 * size of (double));
   v2 = v1 ;
   for (i = 0; i < 100; i++)
     v2[i] = i:
   free (v1); //Comente e nao comente este comando
   v3 = calloc (100, size of (double));
   for (i = 0; i < 100; i++)printf ("%.2 lf \n", v2 [i]);
   free (v3);}
```
KED KARD KED KED E VOOR

<span id="page-21-0"></span>A memória do computador na execução de um programa é organizada em quatro segmentos:

- **· Código executável:** Contém o código binário do programa.
- Dados estáticos: Contém variáveis globais e estáticas que existem durante toda a execução do programa.
- **Pilha:** Contém as variáveis locais que são criadas na execução de uma função e depois são removidas da pilha ao término da função.
- **· Heap:** Contém as variáveis criadas por alocação dinâmica.

 $QQ$ 

化重复 化重变

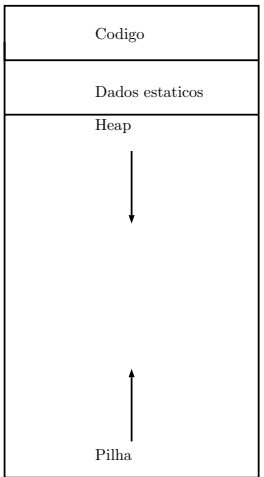

ヨメ メヨメ (Instituto de Computa¸c˜ao – Unicamp) [MC-102 — Aula 19](#page-0-0) 20 de Outubro de 2016 23 / 30

4 0 8 4

 $QQ$ 

画

- **Em C99 podemos declarar vetores de tamanho variável em tempo de** execução declarando este com tamanho igual ao valor de uma variável.
- No exemplo abaixo declaramos o vetor v com tamanho igual ao valor da variável n que foi lida do teclado.

```
\#include \ltstdio.h>
int main(){
  long n, i;
  printf (" Digite _o_tamanho_do_vetor :");
  s c a n f ( "%l d " , &n ) ;
  double v[n]; //Vetor alocado com tamanho n não pré-estabelecido
  for (i = 0; i < n; i++)v[i] = i:
  }
   for ( i = 0; i < n; i++)printf ("%.2 l f \n", v[i]);
  }
}
```
- Porém a criação de vetores desta forma faz a alocação de memória na pilha que possui um limite máximo.
- Execute o programa digitando 1000000 e depois 2000000.

```
\#include \ltstdio.h>
int main(){
  long n, i;printf ("Digite ottamanho do vetor:");
  sc a n f ("%l d", &n);
  double v [n]; // Vetor alocado com tamanho n não pré-estabelecido
  for (i = 0; i < n; i++)v[i] = i;}
  for (i = 0; i < n; i++)print f(" % . 2 If \n, " , v[i] );}
}
```
- O programa anterior será encerrado (segmentation fault) se for usado um valor grande o suficiente para n.
- Isto se deve ao fato de que o SO limita o que pode ser alocado na pilha na execução de uma função.
- **Este limite não existe para o Heap (com exceção do limite de** memória do computador).

Utilizando alocação dinâmica não temos o problema de erro do programa anterior.

```
\#include \ltstdio.h>
\#include \ltstdlib.h>
int main(){
    long n = 2000000, i;double *v = malloc (n *sizeof (double));
    for (i = 0; i < n; i++)v[i] = i;}
    for (i = 0; i < n; i++)printf ("%.2 lf \n", v[i]);
     }
    free(v);}
```
 $QQQ$ 

化重变 化重变

#### <span id="page-27-0"></span>Exercício

#### Qual o resultado da execução do programa abaixo? Ocorre algum erro?

```
\#include \ltstdio.h>\#include \ltstdlib.h>
int * misterio(int n)int i, *vet:
  vet = m alloc (n * size of (int));
  vet [0] = 1:
   for (i = 1; i < n; i++)\text{vert} \left[ i \right] = i * \text{vert} \left[ i - 1 \right];
   }
   return vet:
}
int main(){
  int i, n, *v:
   print f('Dightc-n:");
  scanf('%d', &n);
  v = misterio (n);
   for (i = 0:i < n:i++)print(f("%d\n', v[i]);free(y):
}
```
 $\Omega$ э.

イロト イ押ト イヨト イヨト

#### Exercício

 $\bullet$  Faca um programa que leia a dimensão *n* de um vetor, em seguida aloca dinamicamente dois vetores do tipo *double* de dimensão n, faz a leitura de cada vetor e finalmente e imprime o resultado da soma dos dois vetores.

#### Exercício

- Faca uma função que recebe como parâmetro dois vetores de inteiros representando conjuntos de números inteiros, e devolve um outro vetor com o resultado da união dos dois conjuntos. O vetor resultante deve ser alocado dinamicamente.
- $\bullet$  O protótipo da função é

 $int * uniao(int v1[], int n1, int v2[], int n2);$ onde  $n1$  e  $n2$  indicam o número de elementos em  $v1$  e  $v2$ respectivamente.